## 知 ADcampus方案access点击规划vlan没有接口显示的经验案例

[ADCampus](https://zhiliao.h3c.com/questions/catesDis/1478)解决方案 **[刘玉娟](https://zhiliao.h3c.com/User/other/23496)** 2019-11-21 发表

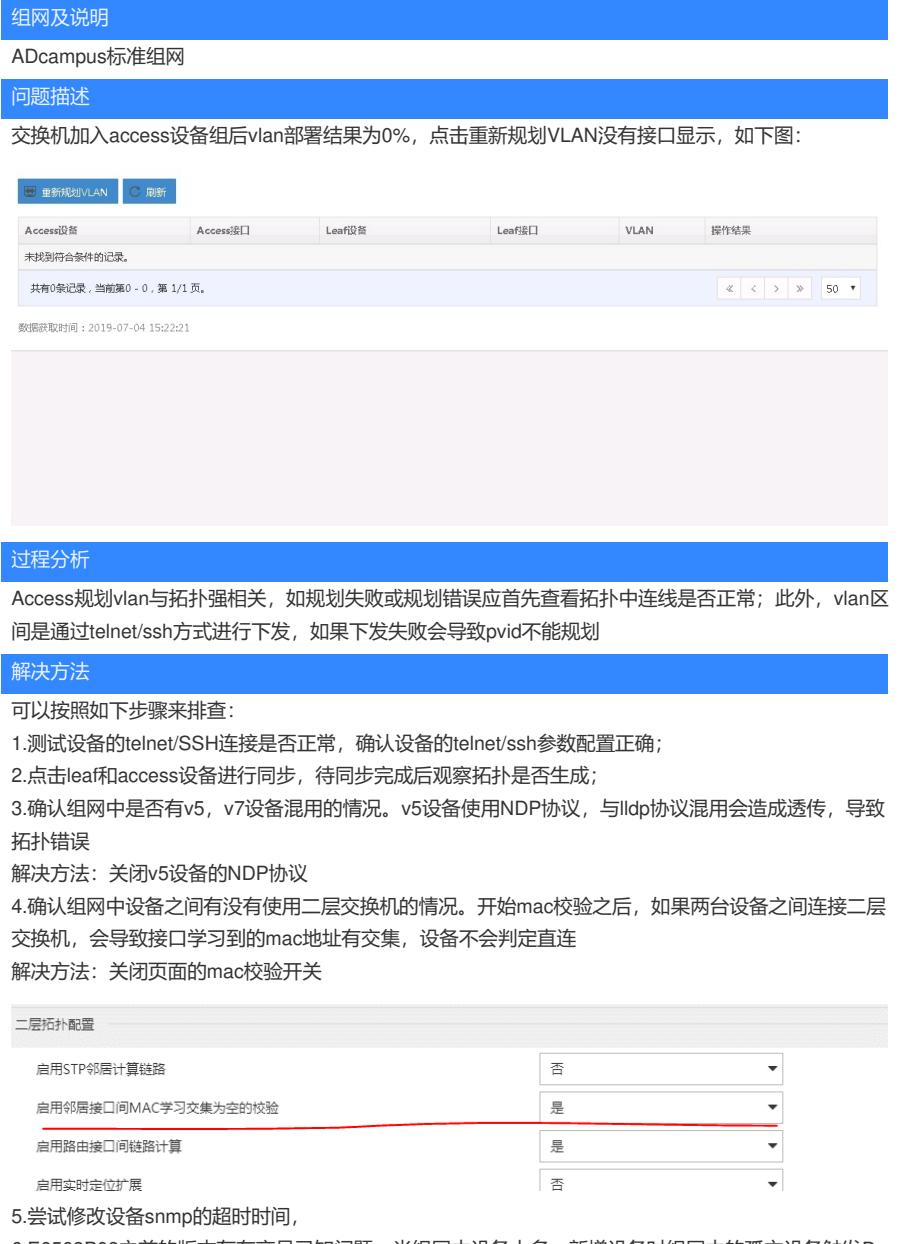

6.E0508P08之前的版本存在产品已知问题:当组网中设备太多,新增设备时组网中的孤立设备触发D R2000后台周期性计算,导致vlan规划的配置任务超时

规避方法:重启imc智能部署监控管理的imcdirector进程